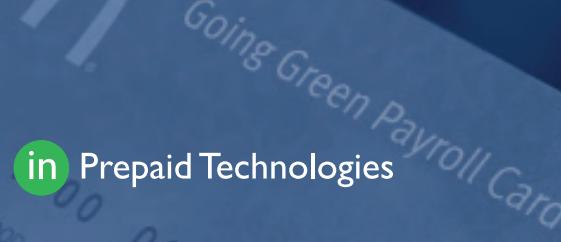

# Payroll Cards

Payroll cards offer businesses and consumers a secure, convenient alternative to paper paychecks.

### Value to the Employer

- Achieve 100% electronic payroll and eliminate paper
- Real-Time Funding
- Designated Prepaid Technologies account manager
- Options to order personalized cards or instant issue
- Easy and secure client portal access 24/7
- Seamless integration with ACH
- Free employee communication materials

#### Easy Implementation

- Fast set up and customization
- Seamless ordering
- Cards mailed to employees or company for distribution
- Each card has an associated bank routing and account number that is used to fund cards via ACH

## Value to the Employee

- No credit check required
- Immediate access to funds on payday
- Unlimited free access to cash at 50,000+ Allpoint ATMs nationally
- Worldwide purchases anywhere debit is accepted
- Protection against fraudulent use
- Free text and email notifications
- Free online bill payments
- Cash reloads
- Remote check deposit
- Free U.S.-based customer service available 24/7 in English and Spanish by phone, online or a live agent

# Get started today.

Call 713.274.1850.

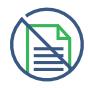

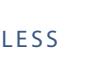

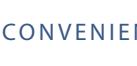

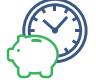

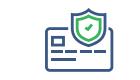